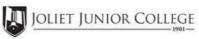

| Enrollment Summary Sheet                                            |                                                        |                                                                                                    |  |  |  |
|---------------------------------------------------------------------|--------------------------------------------------------|----------------------------------------------------------------------------------------------------|--|--|--|
| To: Office of Dual Credit                                           | Phone #: 815-280-6927                                  |                                                                                                    |  |  |  |
| From:                                                               | Date:                                                  |                                                                                                    |  |  |  |
| Romeoville High School                                              | Kevin Cathey                                           |                                                                                                    |  |  |  |
| 01/09-05/24 07:30A-08:23A                                           | FIN 100 RMD1                                           |                                                                                                    |  |  |  |
| H.S./Career Center Course Title:                                    | PERSONAL FINANCE                                       |                                                                                                    |  |  |  |
| # of Freshman and Sophmore in this (all are ineligible to register) | class  Please complete these steps before submitting   | packet:                                                                                                    |  |  |  |
| # of Juniors and Seniors ENROLI                                     |                                                        | Current H.S. class roster MUST be included and:                                                                                      |  |  |  |
| # of Juniors and Seniors NOT ENROLI                                 |                                                        | tudents                                                                                                    |  |  |  |
| # of Juniors and Seniors in this<br>This total should = (A) + (I    | Indicate "FR" next to qualifying Free/Reduced Lunch st | Indicate "NE" next to Juniors and Seniors Not Enrolling  Indicate "FR" next to qualifying Free/Reduced Lunch students  (GEN Ed only) |  |  |  |
|                                                                     | Cancel Class (No Enrollment)                           | _                                                                                                    |  |  |  |
|                                                                     |                                                        |                                                                                                    |  |  |  |
|                                                                     |                                                        |                                                                                                    |  |  |  |
| Comments<br>Section:                                                |                                                        |                                                                                                    |  |  |  |
|                                                                     |                                                        |                                                                                                    |  |  |  |
|                                                                     |                                                        |                                                                                                    |  |  |  |

Please send your forms, GROUPED BY COURSE, to the Office of Dual Credit when all are completed. Email to: OfficeofDualCredit@jjc.edu

You may check the status of each course by viewing the course roster via eResources

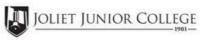

| Enrollment Summary Sheet                                                                                                    |                       |                                                                                                    |                              |   |  |
|----------------------------------------------------------------------------------------------------|-----------------------|----------------------------------------------------------------------------------------------------|------------------------------|---|--|
| To:                                                                                                    | Office of Dual Credit | Phone #:                                                                                                    | 815-280-6927                 |   |  |
| From:                                                                                                    |                       |                                                                                                    | Date:                        | = |  |
| Romeoville l                                                                                                    | High School           |                                                                                                    | Kevin Cathey                 |   |  |
| 01/09-05/24                                                                                                    | 08:28A-09:16A         |                                                                                                    | FIN 100 RMD2                 |   |  |
| H.S./Career                                                                                                    | Center Course Title:  | PERSONAL FI                                                                                                    | NANCE                        |   |  |
| # of Freshman and Sophmore in this class (all are ineligible to register)  # of Juniors and Seniors ENROLLING (A)  # of Juniors and Seniors NOT ENROLLING (B)  # of Juniors and Seniors in this class (C) This total should = (A) + (B) |                       | Please complete these steps before submitting packet:  Current H.S. class roster MUST be included and:  Check:  Cross off any Freshman and Sophmore students  Indicate "NE" next to Juniors and Seniors Not Enrolling  Indicate "FR" next to qualifying Free/Reduced Lunch students  (GEN Ed only) |                              |   |  |
|                                                                                                    |                       |                                                                                                    | Cancel Class (No Enrollment) |   |  |
| Comments<br>Section:                                                                                                    |                       |                                                                                                    |                              |   |  |
|                                                                                                    |                       |                                                                                                    |                              |   |  |

Please send your forms, GROUPED BY COURSE, to the Office of Dual Credit when all are completed. Email to: OfficeofDualCredit@jjc.edu

You may check the status of each course by viewing the course roster via eResources